## *Демонстрационный клиент веб-сервиса оптимальной маршрутизации рейсов судов ледового плавания*

webBoreas (Demo) [Route # 3.wb\*]

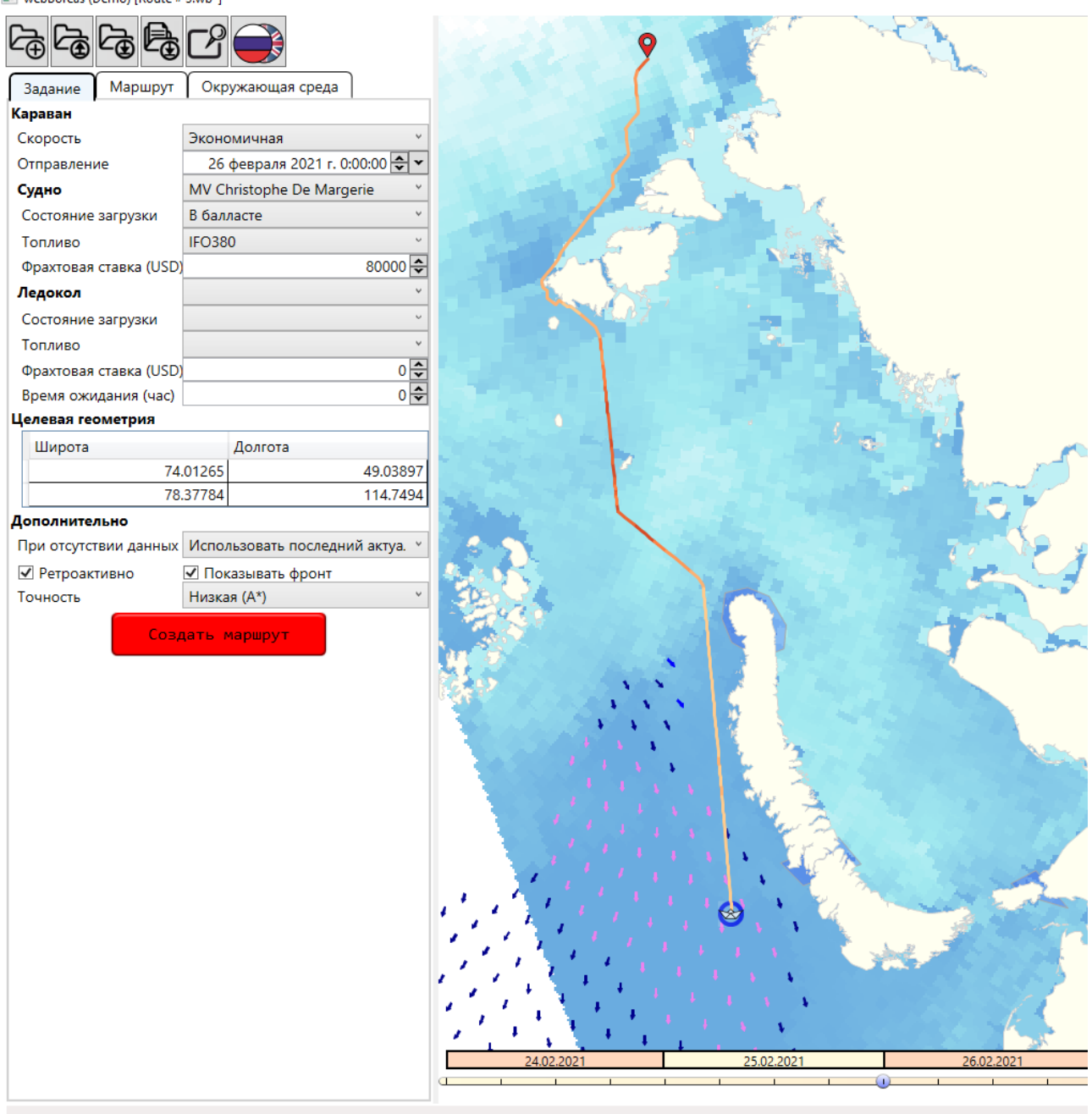

Продукт представляет собой демонстрационную версию программного приложения, являющегося тонким клиентом для веб-сервиса нахождения оптимального маршрута рейсов судов ледового плавания, развёрнутого в свободном доступе на удалённом сервере компании «Бюро Гиперборея». Основной функцией, реализованной в рамках веб-сервиса, является нахождение оптимального маршрута движения заданного судна или каравана от начальной до конечной точки с учётом текущей и прогнозируемой динамики внешних условий в течение рейса. В качестве инструмента нахождения достижимой или экономичной скорости движения, а также расхода топлива в конкретной точке маршрута используется оригинальная модель ходкости судна собственной разработки, учитывающая в качестве входных факторов диагностические и прогностические электронные карты ледовой обстановки, ветра, волнения, глубин и навигационных ограничений. Для выбора лучшего маршрута из множества возможных используется универсальный экономический критерий оптимальности, а в качестве решения пользователю выдаётся траектория и рекомендованный режим движения судна во всех путевых точках маршрута (скорость, желательность привлечения ледокольного сопровождения и, для судов двойного действия, – движение носом или кормой вперёд).

В функционале демонстрационного клиентского модуля поддерживаются следующие операции:

- 1. Выбор судна и возможного ледокола сопровождения из предопределённого списка предварительно зарегистрированных на сервере информационных моделей судов.
- 2. Задание эксплуатационных характеристик расчётного рейса (загрузка судна, тип и фрахтовая ставка возможно привлекаемого ледокола сопровождения, дата начала рейса, начальная и конечная точки и т.д.)
- 3. Задание конкретных установок и точности вычислений.

3.1 Установка итеративного или ретроактивного режима расчета.

В случае итеративного расчета (флажок *Ретроактивно* снят) оптимальный маршрут рейса рассчитывается в предположении о том, что новые прогнозы приходили по ходу его осуществления, и маршрут оставшегося участка рейса несколько раз пересчитывался и уточнялся.

В случае ретроактивного расчета (флажок *Ретроактивно* установлен) оптимальный маршрут рейса рассчитывается в предположении о том, что все прогнозы были известны заранее перед началом рейса и оптимальный маршрут строился, опираясь на них, один раз.

3.2 Установка точности вычислений.

В демонстрационной версии клиента, в целях уменьшения порога вхождения, точностью расчета, а следовательно, и продолжительностью вычислений, можно управлять только косвенно.

При выборе из выпадающего списка значения "*Низкая (A\*)"* – расчет маршрута будет производиться методом A\*, параметры дискретизации для метода будут определены автоматически.

При выборе значения "*Высокая (Волновой)"* – расчет маршрута будет производиться Волновым методом, параметры дискретизации будут также определены автоматически.

При выборе значения "*Средняя (Комбинированный)"* – расчет будет производиться в два этапа: первый - прокладка предварительного маршрута методом A\*, второй расчет Волновым методом в ограниченном пространстве.

Для наблюдения за процессом вычислений следует установить флажок "*Показывать фронт"*.

4. Визуализация цифровых электронных карт параметров текущей или прогнозируемой гидрометеорологической и ледовой обстановки в течение расчётного рейса.

*Текущая демонстрационная версия сервиса работает со специально подготовленной базой данных информационной поддержки, которая содержит информацию об актуальной и прогностической ледовой обстановке, предоставленной специалистами ААНИИ, а также гидрометеорологической обстановке, предоставленной ресурсом [https://marine.copernicus.eu/,](https://marine.copernicus.eu/) для бассейнов Чукотского моря, Восточно-Сибирского моря, моря Лаптевых, Карского моря, а также морей Печорского и Баренцева с 01.01.2021 по 05.03.2021. Временные и пространственные рамки возможностей вычисления оптимального маршрута ограничены указанными областями и временным интервалом.*

- 5. Запрос удалённого сервера о расчёте оптимального маршрута движения для заданного рейса с возможной анимированной презентацией процесса поиска оптимального маршрута волновым методом (итерационное распространение фронта поверхности одинаковой стоимости).
- 6. Визуализация полученного рекомендованного маршрута как последовательности путевых точек с указанием параметров движения в графическом и табличном представлении, а также анимированное «проигрывание» полученного рейса в виде перемещения пиктограммы судна с динамической сменой картины окружающей обстановки.
- 7. Запись и чтение описаний расчётных рейсов из локальных файлов, а также изменение языка пользовательского интерфейса клиентского приложения.